# <span id="page-0-0"></span>Sistemas Operativos: The Process **Abstraction**

Pedro F. Souto (pfs@fe.up.pt)

February 15, 2017

K ロ X K @ X K 할 X K 할 X ( 할 X ) 9 Q ( V

#### <span id="page-1-0"></span>Roadmap: The Process Abstraction

K ロ ▶ K @ ▶ K 할 > K 할 > 1 할 > 1 이익어

[The Process Abstraction](#page-1-0)

[Multiprogramming](#page-7-0)

[Chamadas ao Sistema](#page-31-0)

[Further Reading](#page-43-0)

# (Sequential) Process

Abstracts a running program

- $\triangleright$  Processor/core state (i.e. the state of the processor registers)
- $\blacktriangleright$  Address space
- $\triangleright$  Open files (also I/O devices)

int main(int argc, char \*argv[], char\* envp[]) }

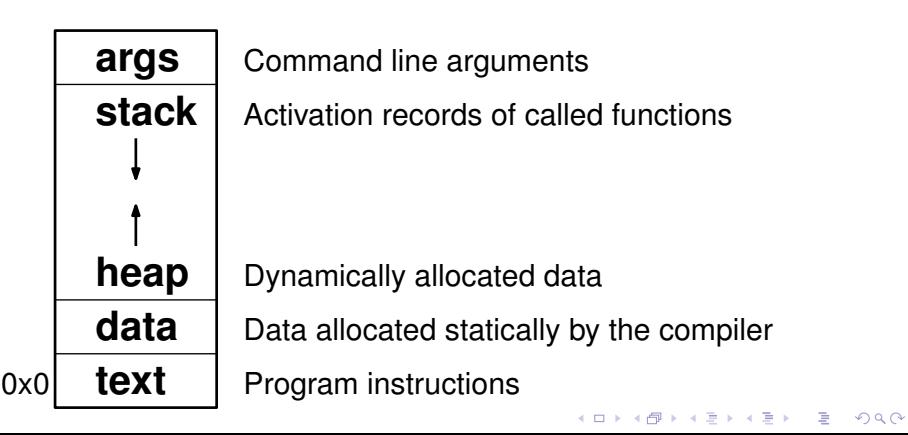

#### *Stack*

▶ Memory region "that can be accessed" on one of its ends, using the push and pop operations (Fig. 1).

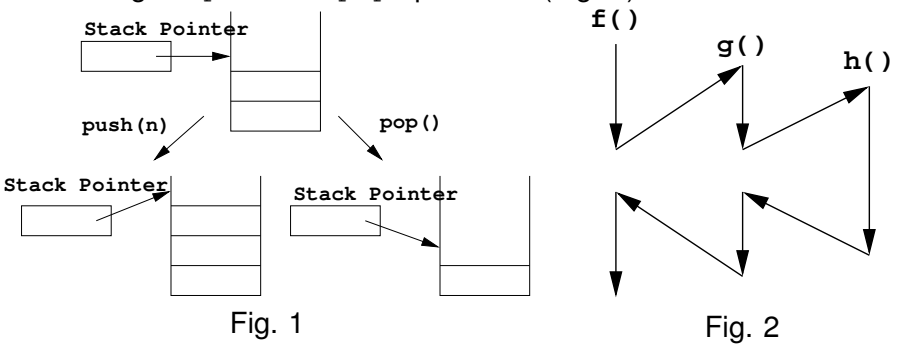

 $\triangleright$  This type of access is particularly useful to implement function calls (Fig. 2).

**KORK ELKERK ELKARK** 

### The *stack* and C functions

 $\blacktriangleright$  In C, the *stack* is used for:

- $\blacktriangleright$  passing arguments;
- $\triangleright$  saving the return address;
- $\blacktriangleright$  storing local variables;
- $\triangleright$  passing the return value
- of a function. It is also used for temporarily:
	- $\triangleright$  saving the processor registers

used by a function.

- $\triangleright$  Each compiler defines a covention on how this information is stored on the stack.
	- **Figure 1** The corresponding structure is known as the *stack frame* or the *activation record*.

**KORK ERREPADA ADA** 

#### i386 Stack Frame

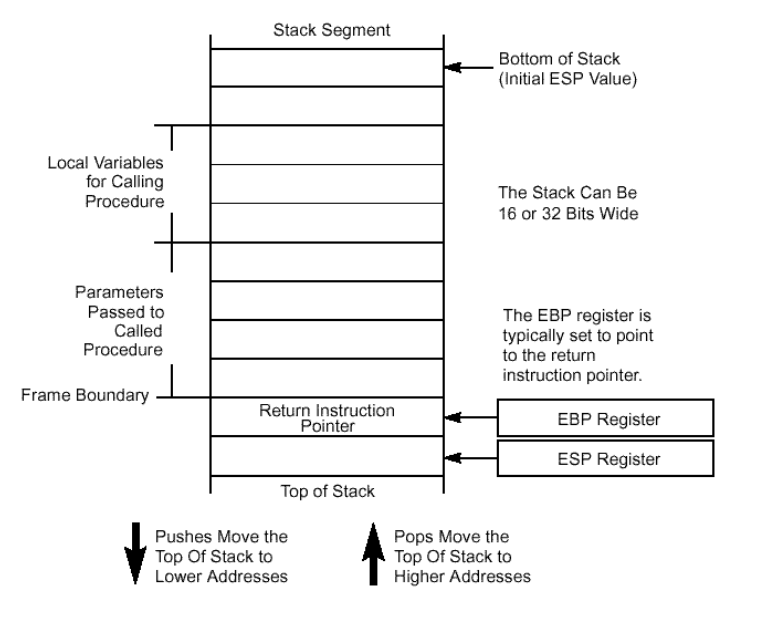

K ロ ▶ K @ ▶ K 할 > K 할 > 1 할 > 1 이익어

# <span id="page-6-0"></span>Process Creation

 $\triangleright$  A process is different from a program

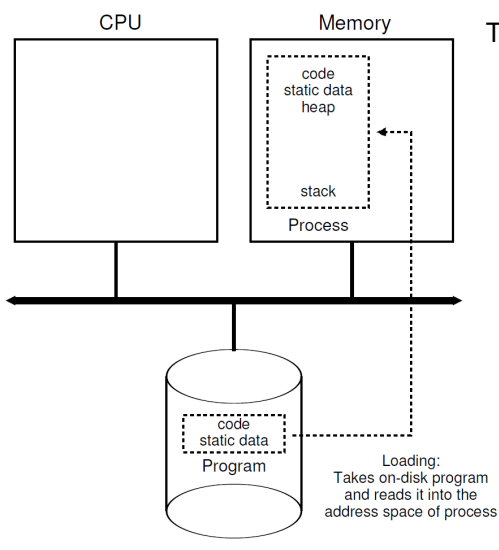

The OS:

- 1. loads the code and the static data into main memory;
- 2. initializes the **stack**, filling in the arguments for main()
- 3. may allocate some space for the **heap**
- 4. initializes the file descriptors for the stdin, stdout and stderr
- 5. sets everything up so that when the process is set to the running state it will start executing main()

#### <span id="page-7-0"></span>Roadmap: The Process Abstraction

[The Process Abstraction](#page-1-0)

#### [Multiprogramming](#page-7-0)

[Chamadas ao Sistema](#page-31-0)

[Further Reading](#page-43-0)

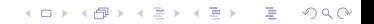

# Unix/Linux are multiprocess OSs

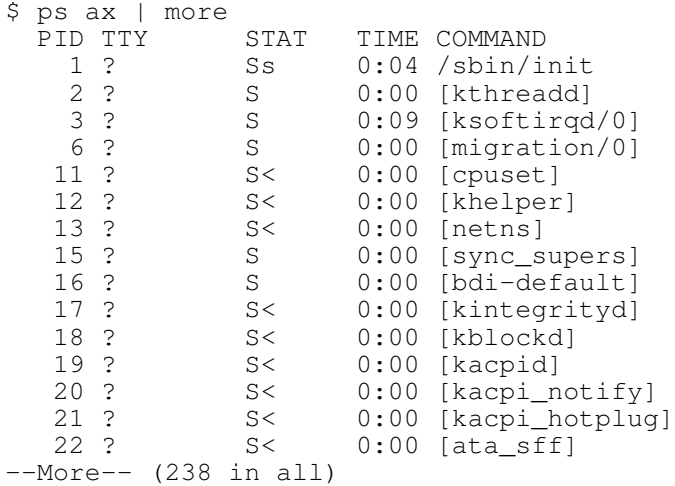

▶ OSs support multiprogramming for reasons of efficiency and **convenience**.KO KKO KARA VE KARA

# Multiprocess and Efficiency

Problem I/O devices such as the keyboard, the mouse, or even the disk and the network interface, are much slower than the processor (and the memory)

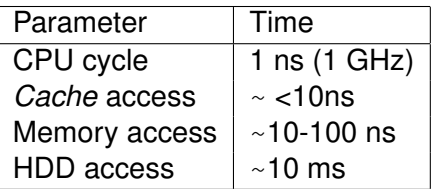

- Solution when a process starts an I/O operation and cannot make progress until it terminates, the OS chooses another process to run:
	- $\triangleright$  Upon termination of the operation the device generates an interrupt

### Multiprocess Execution (1/2)

- **ID IM MULTER IN 2018 IN 1997 IN INCO IS SEXUARK** In multiprocesses may run simultaneously, one in each processor/core: **real parallelism**
- $\triangleright$  In a uniprocessor system (ii), the OS assigns the processor to the different processes (the processor is a resource shared among the different processes): **pseudo-parallelism**

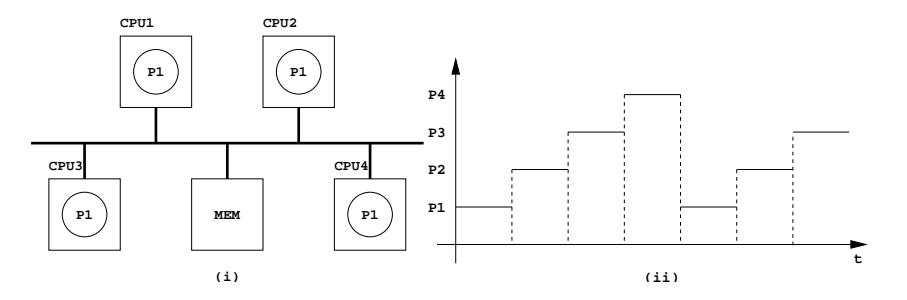

KORK ERKER ER AGA

# Multiprocess Execution (2/2)

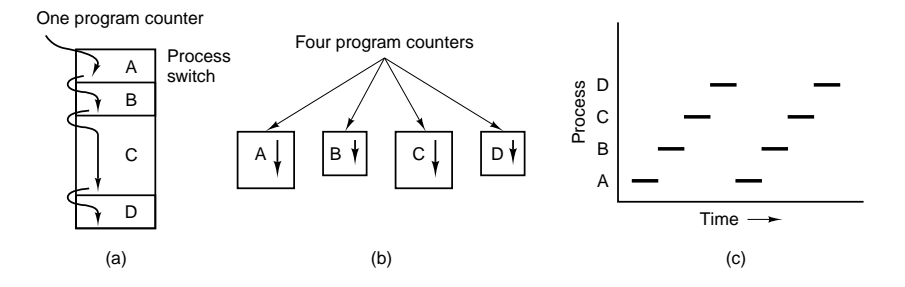

- $\triangleright$  The processor is shared among 4 processes
- $\triangleright$  The OS provides the illusion that each process executes in its own processor, i.e. each process executes in a virtual processor.

KORK ERKER ER AGA

#### Process States

 $\triangleright$  During its lifetime a process may be in 1 of 3 states: running: the CPU executes the process instructions; waiting: the process is waiting for an external event, e.g. the termination of an I/O operation, to resume its execution; ready: the process is waiting for the CPU, which is executing the instructions of another process

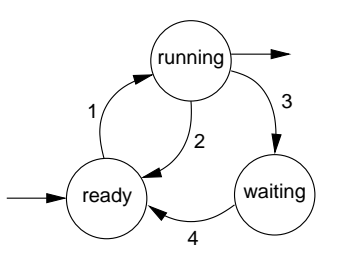

- 1. The OS assigns the CPU to the process;
- 2. The OS preempts the process to assign the CPU to another process;
- 3. The process waits for an event;
- 4. The event the process was waiting for occurs.

**KORK ERREPADA ADA** 

#### Without I/O: processes use only the CPU **Time Process 0 Process 1 Notes** 1 Running Ready

K ロ > K 個 > K 差 > K 差 > → 差 → の Q Q →

#### Without I/O: processes use only the CPU

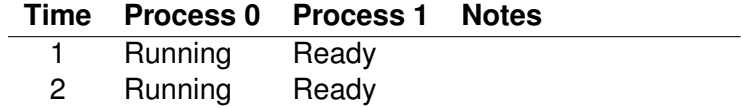

#### Without I/O: processes use only the CPU

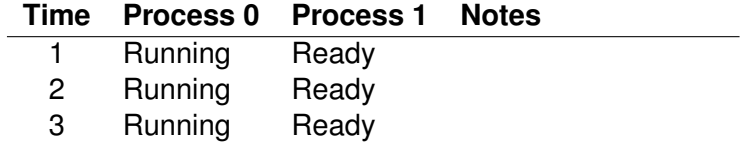

#### Without I/O: processes use only the CPU

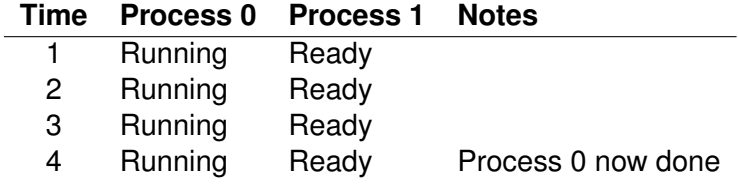

#### Without I/O: processes use only the CPU

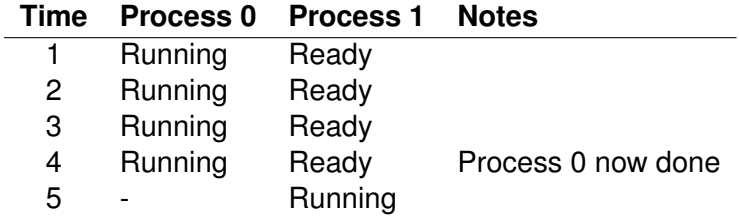

#### Without I/O: processes use only the CPU

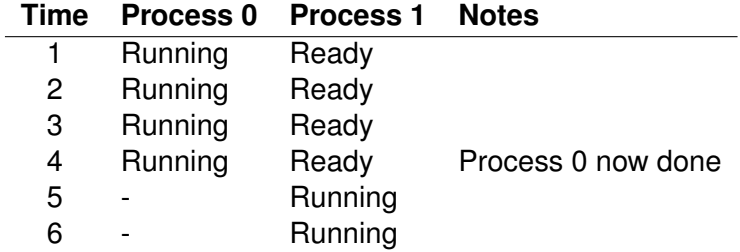

#### Without I/O: processes use only the CPU

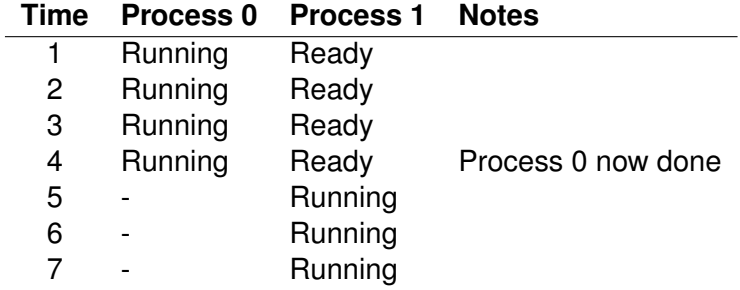

#### Without I/O: processes use only the CPU

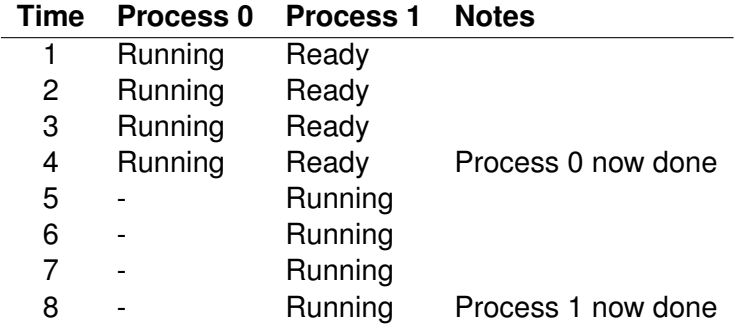

With I/O: process 0 initiates I/O, and blocks/waits until I/O is done **Time Process 0 Process 1 Notes**

K ロ ▶ K @ ▶ K 할 > K 할 > 1 할 > 1 이익어

1 Running Ready

With I/O: process 0 initiates I/O, and blocks/waits until I/O is done **Time Process 0 Process 1 Notes** 1 Running Ready

K ロ > K 個 > K ミ > K ミ > 「ミ → り Q Q →

2 Running Ready

With I/O: process 0 initiates I/O, and blocks/waits until I/O is done **Time Process 0 Process 1 Notes**

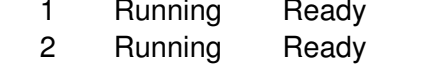

3 Running Ready Process 0 initiates I/O

**KORK ELKERK ELKARK** 

With I/O: process 0 initiates I/O, and blocks/waits until I/O is done

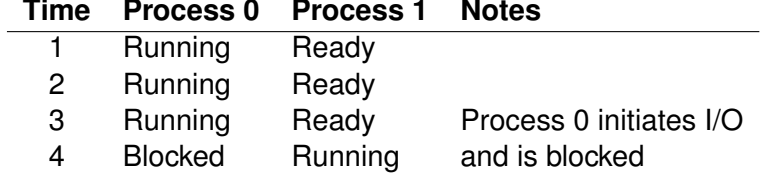

With I/O: process 0 initiates I/O, and blocks/waits until I/O is done

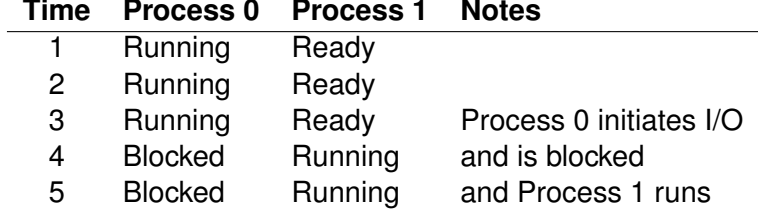

K ロ ▶ K @ ▶ K 할 > K 할 > 1 할 > 1 이익어

With I/O: process 0 initiates I/O, and blocks/waits until I/O is done

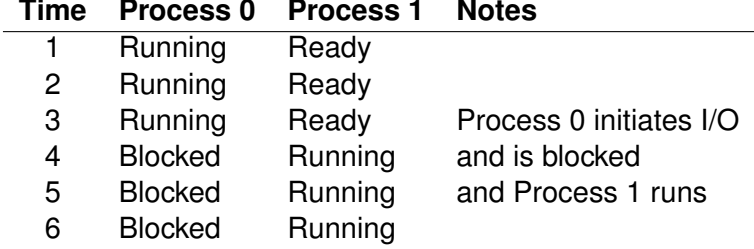

K ロ ▶ K @ ▶ K 할 > K 할 > 1 할 > 1 이익어

With I/O: process 0 initiates I/O, and blocks/waits until I/O is done

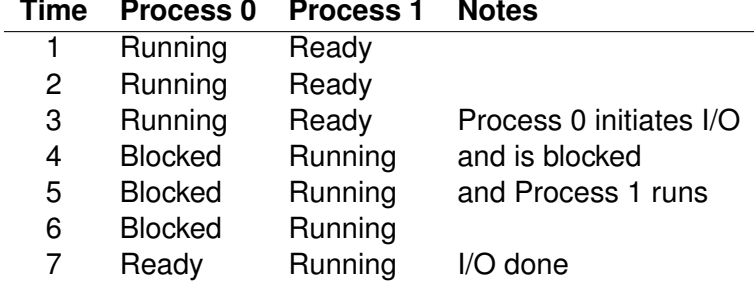

K ロ X x 4 → K 至 X x 至 X → D → D Q Q →

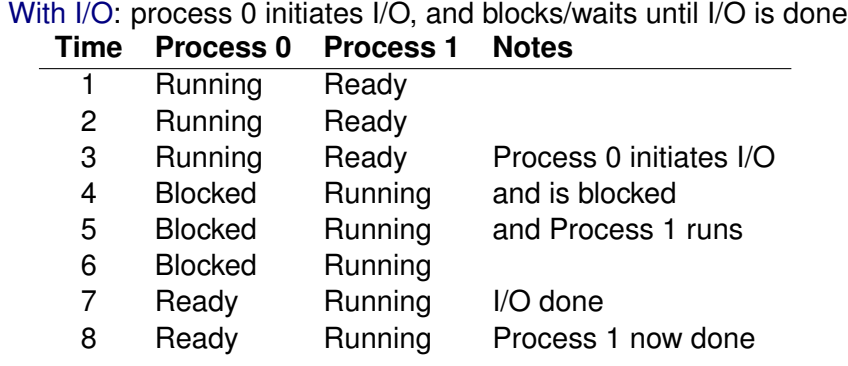

K ロ > K 御 > K 星 > K 星 > 「星」 の Q Q <

<span id="page-29-0"></span>With I/O: process 0 initiates I/O, and blocks/waits until I/O is done **Time Process 0 Process 1 Notes** Running Ready Running Ready Running Ready Process 0 initiates I/O Blocked Running and is blocked Blocked Running and Process 1 runs Blocked Running Ready Running I/O done Ready Running Process 1 now done 9 Running

OS decides:

- 1. to run process 1, when process 0 blocks: improves CPU utilization
- 2. not to switch back to process 0 as soon as I/O completes

# <span id="page-30-0"></span>Kernel Data Structures (xv6 toy-OS)

```
// to stop and subsequently restart a process
struct context {
  int ein:
  int esp:
  int ebx;
  int ecx:
  int edx:
  int esi;
  int edi;
  int ebn:
\mathcal{H}// the different states a process can be in
enum proc state { UNUSED, EMBRYO, SLEEPING,
                  RUNNABLE, RUNNING, ZOMBIE };
// the information xv6 tracks about each process
// including its register context and state
struct proc {
  char *mem:
                              // Start of process memory
  uint sz:
                              // Size of process memory
  char *kstack:
                              // Bottom of kernel stack
                              // for this process
  enum proc state state;
                              // Process state
  int pid;
                              // Process ID
  struct proc *parent;
                              // Parent process
  void *chan;
                              // If non-zero, sleeping on chan
  int killed;
                              // If non-zero, have been killed
  struct file *ofile[NOFILE]; // Open files
  struct inode *cwd:
                              // Current directory
  struct context context;
                              // Switch here to run process
  struct trapframe *tf;
                              // Trap frame for the
                              // current interrupt
```
**A[rpa](#page-31-0)[c](#page-29-0)[i-Du](#page-30-0)[s](#page-31-0)[se](#page-6-0)[a](#page-7-0)[u](#page-30-0) [&](#page-31-0) [Ar](#page-6-0)[p](#page-7-0)[ac](#page-30-0)[i-](#page-31-0)[Dus](#page-0-0)[seau](#page-44-0)**

 $\mathcal{E}$ 

#### <span id="page-31-0"></span>Roadmap: The Process Abstraction

K ロ X x 何 X x ミ X x ミ X ミ → つ Q Q →

[The Process Abstraction](#page-1-0)

[Multiprogramming](#page-7-0)

[Chamadas ao Sistema](#page-31-0)

[Further Reading](#page-43-0)

### Criação de Processos em Unix/Linux

```
#include <unistd.h>
pid t fork(void); /* clones the calling process *
```
- $\triangleright$  O processo criado (filho):
	- $\triangleright$  executa o mesmo programa que o programa pai;
	- $\triangleright$  inicia a sua execução na instrução que seque a fork().
- $\triangleright$  O processo filho herda do pai:
	- o ambiente e "privilégios de acesso a recursos";
	- $\blacktriangleright$  alguns recursos, incluindo ficheiros abertos.
- ► Contudo, o processo filho tem os seus próprios
	- $\blacktriangleright$  identificador:
	- $\blacktriangleright$  espaco de enderecamento:

após a execução de fork(), alterações à memória pelo *pai* não são visíveis ao *filho* e vice-versa.

**KORK ERREPADA ADA** 

#### Criação de Processos em Unix/Linux (cont.)

Problema: Como é que se distingue o processo pai do processo filho?

Solução: fork() retorna:

- $\triangleright$  o pid do filho ao processo pai;
- $\triangleright$  0 ao processo filho.

```
if( (pid = fork()) > 0 ) {
   parent(pid); /* this is executed by the parent
} else if (pid == 0) {
   child(); /* and this by its child */} else { /* pid == -1 */\ldots /* (parent) handle error */
}
```
**KORK ELKERK ELKARK** 

#### Hierarquia de processos em Unix/Linux

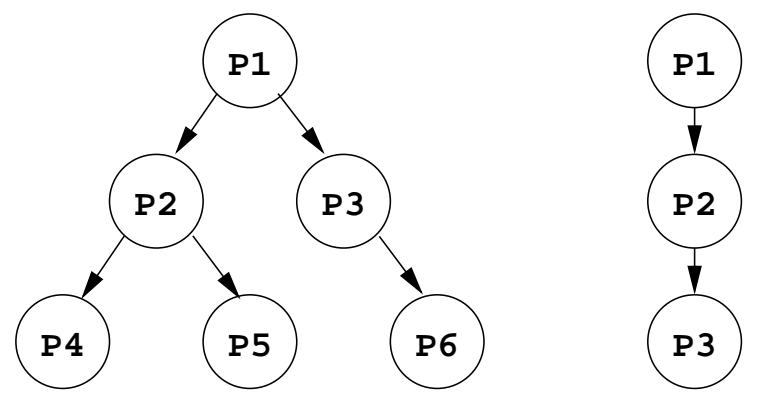

- ► Em Unix/Linux há uma *relação especial*:
	- $\triangleright$  entre o processo pai e os seus filhos;
	- ► entre processos que têm um pai comum (*grupo de processos*).

**KORK ELKERK ELKARK** 

#### pstree

```
init-+--acpid
     +--a+d+--battstat-applet
     +--bonobo-activati----{bonobo-activati}
     +--cron+--cupsd
     +--2*[dbus-daemon]
     +--dbus-launch
     +--dd+--events/0
     +--firefox-bin-+-acroread
                     | +-7*[{firefox-bin}]
     +--gconfd-2
     +--gdm---gdm-+-Xorg
                   | +-x-session-manag-+-gnome-cups-icon
                                      | +-gnome-panel---{gnome-panel}
                                      | +-gnome-terminal-+-6*[bash]
                                                        +-bash---
   \left[\ldots\right] [...] [...] [...]
                                         K ロ X K 레 X K 코 X K 코 X - 코 - X O Q O K
```
<span id="page-36-0"></span>Criação de processos: Alternativa a fork()

Alternativa: Criar um processo do "nada".

Problema: Há muitos parâmetros a especificar.

 $\triangleright$  A API do Windows inclui uma chamada ao sistema com 10 argumentos:

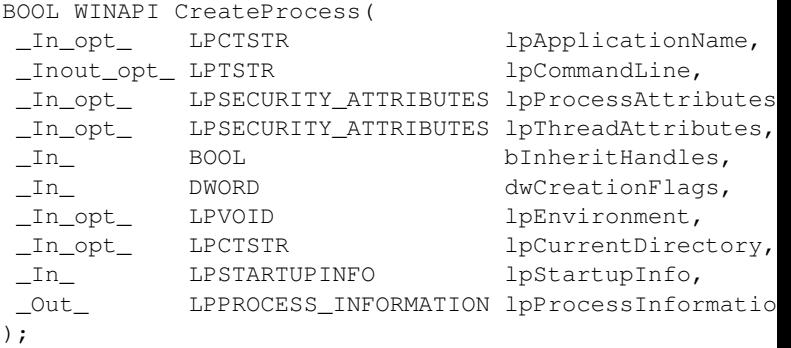

### <span id="page-37-0"></span>Execução de programas

Problema: Como é que um processo pode executar um programa diferente do do pai?

Solução: Usando a chamada ao sistema execve()

```
#include <unistd.h>
```
int execve(const char\* filename, char \*const argv[],

char \*const envp[])

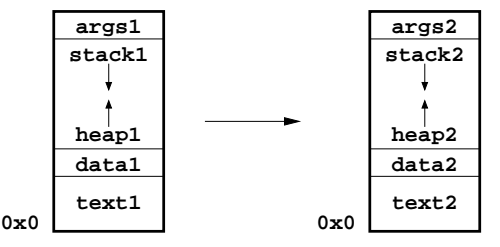

- <sup>I</sup> Substitui o programa em execução pelo contido em filename;
- $\triangleright$  argv e envp permitem especificar os argumentos a passar à função main() do program[a a](#page-36-0) [ex](#page-38-0)[e](#page-36-0)[c](#page-37-0)[u](#page-38-0)[ta](#page-30-0)[r](#page-31-0)[.](#page-42-0) $\exists$   $\rightarrow$   $\exists$   $\rightarrow$   $\circ$

#### <span id="page-38-0"></span>*Shells* em Unix

}

```
while (1) {
    char *cmd = qetcmd();
    int retval = fork();
    if (retval == 0) {
         // This is the child process
         // Setup the child's process environment
         // E.g., where is standard I/\circ, how to handle signals
         exe cve(cmd, ..., ...,)// exec does not return if it succeeds
         printf("ERROR: Could not execute %s\n", cmd);
    } else { // This is the parent process
         // Wait for child to finish
         wait(retval); // retval was returned by fork()
    }
```
**KORK ELKERK ELKARK** 

# <span id="page-39-0"></span>Sincronização com wait ()

```
#include <sys/types.h>
#include <sys/wait.h>
pid_t wait(int *status)
pid t waitpid(pid t pid, int *status, int options);
```
- ► Suspende a execução do processo até:
	- $\triangleright$  um processo filho terminar (wait());
	- $\triangleright$  o processo filho especificado em pid terminar  $(waitpid());$

Pode retornar ainda quando da ocorrência outros eventos (ver *man page*)

- $\triangleright$  status permite obter informação adicional sobre o processo que terminou, incluindo:
	- $\triangleright$  O evento que causa o retorno
	- $\triangleright$  Se o retorno tiver sido via  $ext{ext}()$ , o argumento que lhe foi passado
- **P** options controla o modo de funcionamento de waitpid().**KORK ERKEY EL YOUR**

### <span id="page-40-0"></span>Sincronização com wait(): exemplo

```
...
int status;
pid_t pid;
...
if( (pid = wait(\&status)) != -1 ) {
   if( WIFEXITED(status) != 0 ) {
      printf(''Process %d exited with status %d\n'',
             pid, WEXITSTATUS(status));
   } else {
      printf(''Process %d exited abnormally\n'', pid);
   }
}
```
- $\triangleright$  status é um inteiro que codifica informação relativa ao evento que causou o retorno de wait()/waitpid()
- $\triangleright$  WIFEXITED() e WEXITSTATUS() são macros que permitem descodificar a informação contida em status
	- <sup>I</sup> A *man page* lista e explica estas e o[utr](#page-39-0)[as](#page-41-0) [m](#page-39-0)[a](#page-40-0)[c](#page-41-0)[ro](#page-30-0)[s](#page-31-0)

### <span id="page-41-0"></span>Terminação de Processos

- $\triangleright$  Um processo pode terminar por várias causas:
	- 1. decisão do próprio processo, executando a chamada ao sistema apropriada (directa ou indirectamente, p.ex. por retorno de main());
	- 2. erro causado pelo processo, normalmente devido a um *bug*, p.ex. divisão por zero ou acesso a uma região de memória que não lhe foi atribuída;
	- 3. decisão de outro processo, executando a chamada ao sistema apropriada (kill em POSIX);
	- 4. decisão do SO (falta de recursos).
- $\triangleright$  Note-se que um processo pode terminar voluntáriamente quando detecta um erro, p.ex. um compilador não pode compilar um ficheiro que não existe.

**KORK ERKEY EL YOUR** 

#### <span id="page-42-0"></span>Mais chamadas ao sistema

```
#include <unistd.h>
void exit(int status)
void _exit(int status)
pid_t getpid()
pid_t getppid()
```
- $\blacktriangleright$  \_exit() termina o processo que a invoca;
- $\triangleright$  exit() é uma função da biblioteca C (deve usar-se com #include <stdlib.h>):
	- $\triangleright$  invoca as funções registadas usando at exit();
	- $\triangleright$  invoca a chamada ao sistema  $ext{ext}()$ .
- $\blacktriangleright$  Após retornar de main(), um processo invoca exit().
- $\rightarrow$  getpid() retorna o pid do processo que o invoca.
- $\rightarrow$  getppid() retorna o pid do processo pai.

#### <span id="page-43-0"></span>Roadmap: The Process Abstraction

K ロ ▶ K @ ▶ K 할 > K 할 > 1 할 > 1 이익어

[The Process Abstraction](#page-1-0)

[Multiprogramming](#page-7-0)

[Chamadas ao Sistema](#page-31-0)

[Further Reading](#page-43-0)

# <span id="page-44-0"></span>Further Reading

#### ► [Arpaci-Dusseau & Arpaci Dusseau, OSTEP, Ch. 4](http://pages.cs.wisc.edu/~remzi/OSTEP/cpu-intro.pdf)

- ► José Alves Marques e outros, *Sistemas Operativos*, FCA - Editora Informática, 2009, Sections 3.1, 3.2,
- ► A. Tanenbaum, *Modern Operating Systems*, 2nd Ed., Sections 2 e 2.1

KORK ERKER ER AGA

<sup>I</sup> Silberschatz et al *Operating System Concepts*, 7th Ed., Sections 3.1, 3.3 e 3.2.